## **ESTADO DE SANTA CATARINA** PREFEITURA MUNICIPAL DE CORREIA PINTO

75.438.655/0001-45 CNPJ: **RUA DUQUE DE CAXIAS, 3601** Correia Pinto SC C.E.P. 88535-000

## **TOMADA DE PREÇO** Nr.: 37/2020 - TP

Processo Administrativo: 37/2020 37/2020 Processo de Licitação: Data do Processo: 08/07/2020

Folha: 1/1

## <u>OBJETO DA LICITAÇÃO:</u>

**COMISSÃO** 

EXECUÇÃO DE DRENAGEM E PAVIMENTAÇÃO COM REVESTIMENTO EM CONCRETO BETUMINOSO USINADO A QUENTE (CBUQ) DAS RUAS MÉXICO, SENADOR TEOTÔNIO VILELA E GETÚLIO VARGAS, SITUADAS NO PERÍMETRO URBANO DO MUNICÍPIO DE CORREIA PINTO/SC.

## ATA DE RECEBIMENTO E ABERTURA DE DOCUMENTAÇÃO Nr. 37/2020 (Sequência: 1)

Ao(s) 24 de Julho de 2020, às 09:00 horas, na sede da(o) PREFEITURA MUNICIPAL DE CORREIA PINTO reuniram se os membros da Comissão de Licitação, designada pela(o) Portaria nº 473/2019, para a abertura dos envelopes de documentação ref. ao Processo Licitatório nº 37/2020, Licitação nº 37/2020 - TP, na modalidade de Tomada de Preço p/ Obras e Serv. Engenharia.

Estiveram presentes no ato de abertura, os membros da comissão e representante(s) da(s) empresa(s) abaixo:

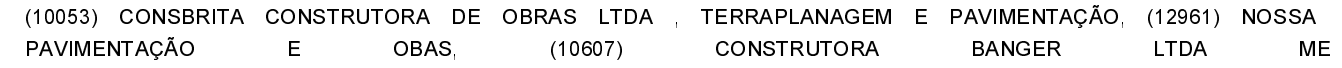

Inicialmente procedeu-se a leitura do teor das mesmas com os esclarecimentos e análise necessários, por ordem de entrada e, rubricadas toda documentação atinente tendo comissão sequinte parecer da <sub>a</sub>  $\circ$ 

- INICIADA A SESSÃO APÓS CONFERENCIA DA DOCUMENTAÇÃO E CREDENCIAMENTO, ENVELOPE Nº 01 DAS PARTICIPANTES. (10053) CONSBRITA CONSTRUTORA DE OBRAS LTDA **EMPRESAS**  $(12961)$ **NOSSA** PAVIMENTAÇÃO E OBAS, (10607) CONSTRUTORA BANGER LTDA ME. VERIFICOU-SE QUE AS EMPRESAS APRESENTARAM TODA A DOCUMENTAÇÃO CONFORME SOLICITADO NO EDITAL. SENDO ASSIM CONSIDERADA HABILITADAS. CONFORME A PREVISÃO NA LEI Nº 8.666/93. ABRE-SE O PRAZO DE 5 (CINCO) DIAS ÚTEIS PARA CONHECIMENTO DE TODOS REFERENTE A HABILITAÇÃO DO PROCESSO. DO DIA 27/07/2020 ATÉ O DIA 31/07/2020.

Nada mais havendo a constar, lavrou-se o presente termo que será assinado pelos presentes.

Correia Pinto, 24 de Julho de 2020

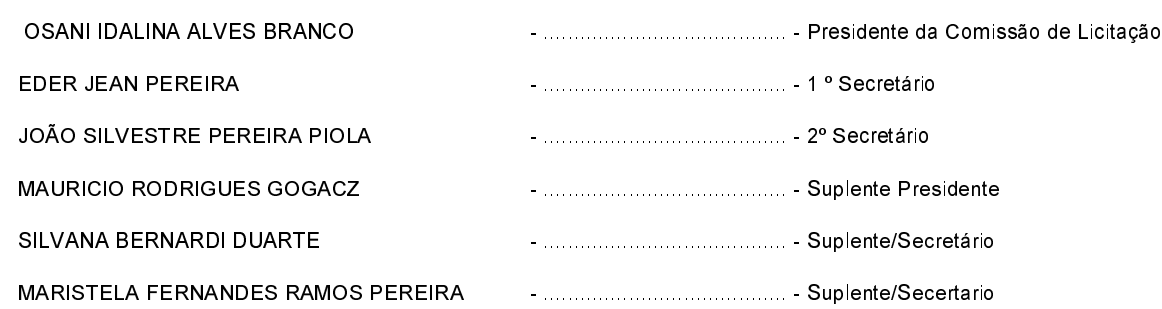